**ITunes Disabler Patch With Serial Key Download 2022 [New]**

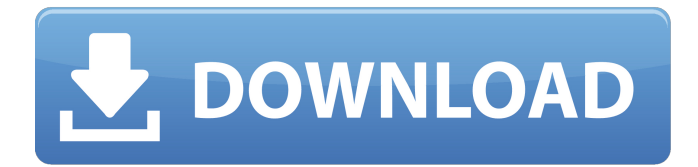

# **ITunes Disabler Crack Free**

About iTunes Disabler Activation Code: ? Whether because a media-related service was installed some time ago or iTunes directly, one annoying thing about it is that the services seem to permanently be stuck and will start along with the operating system. As the name suggests, iTunes Disabler Crack Mac is a script that allows the toggling of the said services on and off as necessary. ? It is important to note that the script is currently in development and hence, caution is advised. Before using the script, it is highly recommended that users unplug all Apple devices and close iTunes along with other related applications. In the eventuality that a user were to run iTunes or other Apple related product regularly and use the tool, then it can cause it not to work properly or at all. In addition, the developer admits that he has no idea regarding the impact of the script on iCloud. ? Once the script is run via a console, it prompts the user to switch to Command Line with high privileges. From here, users can specify their next step by typing one of the numbers corresponding to the action. Using the tool can come in handy for users who don't like having services running in the background or that notice a spike in CPU usage when iTunes services are running. Available for: ? Windows: Windows XP, Vista, 7, 8 and 10 ? Linux: Debian, Ubuntu and Linux Mint ? Mac: OS X 10.3 and later ? iOS: iPad and iPhone Requirements: ? Python (2.7) ? Ruby ? Pathogen ? MacOSX/Linux Python 2.7 ? libnotify ? Python 3 ? Node.js ? Titanium Studio ? Mono ? iExplorer ? Simple Gecko ? curl ? net stat ? wget ? clisp ? LVM2 ? samba ? tar ? giflib ? openssl ? file ? idn ? zlib ? libxml2 ? fontconfig ? libgnomeprint ? libgtk2.0 ? libnotify-bin ?

#### **ITunes Disabler Crack+ X64**

- Run iTunes and other Apple-related products through Command Line on startup - Allows the user to switch on or off the following services: Preferences Service, Mail, Calendar, MFi - iTunes Disabler allows the user to shut down or restart other Apple services running in the background - Users can switch on or off the following •Services •Network Location Status •iCloud Status •Clover Disk - Default to "off", the user can modify the script to change that - Requires Mac OS X 10.9 and iOS 8.0 and above. - In-Developement ?Recommended Apps These are the top apps currently available for download. The apps have been selected and rated based on user reviews, comments and the market reputation of the developer. Best Apps is a free app that collects the top mobile apps and games for Windows and Mac platforms. • Ratings and Reviews for iPhone iPhone apps, iPhone games, iPhone jailbreak apps, iPhone tweaks, iPhone apps...Q: UITabBarItem button images not displaying Does anyone know why the image that is put into the tabbaritem button will not display for me? The image I put into the button works on all the other methods, but not here. Here is where I create the tabbaritem and I've set the image in it This is the UITabBar's controller's code to add the UITabBarItem And here is my current view that is using this custom tabbaritem A: Just make sure that you have your image in image.xcassets or image.png in your project. Even if you link to them, they need to be a part of the project and copied to the app or whatever location. If you have this problem, search your project. "image.xcassets". There is the image that you linked to. . The skins to the main string... the saucepans to the saucepans, and so on. (Shoemaking was the "tween-level" course within Metal Shop.) MEMBER TEN: Shop.) MEMBER TEN: John Waters writes: I'm quite aware that I have to reinvent and create this new life and I think it is mainly because of that enormous hole that I think I've left in 09e8f5149f

## **ITunes Disabler Activation**

Changes Windows Registry keys that specify whether iTunes or related services should be loaded or not when the operating system starts. Changes the permissions on iTunes directory so that it runs only from CD and it cannot be launched from desktop. Changes the permissions on hard disks so that iTunes and the other services cannot be loaded when the computer starts up. Removes the Universal binary from iTunes so it cannot be launched on an OS other than OS X. For example, you can run iTunes Disabler with the following instruction. Click for iTunes Disabler Download How to get more info about the script? After a user installs and runs the iTunes Disabler, he or she will be able to get more information about the same by typing in this command, which will open a window like the following: Click for iTunes Disabler Other Info An iOS developer has developed an useful application named File Transfers, which, when installed and run, makes it easy for users to transfer files to/from Mac or iOS devices. The file transfer features are part of the application and they can also be accessed by users through a drag and drop interface. Once the application is installed, users will see a new folder in their Mac desktop called iTransfers. Inside of the said folder, users can see a separate directory called Download. One way that users can access this folder is by dragging and dropping a file from a Mac device to the iTransfers folder. In the event that a user successfully transfers the file to/from a Mac device, they will see the icon of the said file appear in the iTransfers folder. Users can now access the open file in the iTransfers folder by simply double-clicking on the file and it will automatically open in the default application that was associated with the file type. This is also applicable when the application is run for the first time in the Mac. More info about the application can be found on the developer's website. Download File Transfers Final thoughts on iTunes Disabler and File Transfers These two Mac and iOS applications allow for easy and straightforward file transfers to be achieved. As a convenience, users can install or uninstall the application through the App Store to easily get to the respective folder in their iTransfers folder. Those who are interested in viewing file transfers can always access the application to view the files by simply double-cl

#### **What's New in the?**

Another concern I had was that, when iTunes was being launched, I couldn't get iTunes to play media by itself. This is a possible result of installing Sandboxie or having the media bundled with iTunes or possibly a result of an incomplete install. When I switched it back to Google Play Music, the sound issue was resolved. In some cases, the issue of Windows Media Player was being blocked, making iTunes forget all the settings. I presume that the issue is the result of having Windows Media Player as default media player. This can be changed to either iTunes or Spotify. It can be tricky to prevent the user from getting into their profile, and in rare cases, not even allowing them to enter their profile when they start up iTunes and there are songs to play. To prevent this, there is a setting in iTunes which provides a way to restrict them. This prevents the user from not only accessing the iTunes settings, but also from accessing the About menu. This can be accessed by going to the File menu, then selecting About. Once opened, a new window will be opened. In this, there is a setting that can be changed to prevent the user from changing anything in the profile, thus preventing access to any features, including the About menu. iTunes Password comes in handy when a user accidentally or intentionally changes their password and the issue is to get back to the original password. To this end, the script will prompt the user to enter the old password and then ask for a new one which will reset it. If the script is run at the right time or accessed via the right user it will ask the user to change their password. As a tip of caution, it is recommended not to remove the items from the past time as removing the contents can lead to difficulties as a result of the amount of user information and content that is stored in iTunes. The first tip is to find the related item or service in Control Panel. When an Internet Services and History option appears, it is very likely that the process is being installed. Here, the user can stop or start whatever process is being installed by selecting it from the menu. If the process is being installed with services, then finding the services can be an eye-watering task. Typically, the install process adds the file readme.txt to the Options folder, having readme.txt inside. In this file, there is a list of all of the installed services and along with this comes a script to stop the

### **System Requirements:**

Minimum Requirements: CPU: Dual Core (2.0 GHz) or better RAM: 2 GB DirectX: 9.0c HDD: 17 GB USB: USB 2.0 port OS: Windows XP SP3 (32-bit), Windows Vista SP2 (32-bit) or Windows 7 (32-bit) Additional Notes: It is recommended that you use the latest drivers. It is recommended that you use a graphics card with 512MB of RAM or better. It is

Related links:

[https://liquidonetransfer.com/wp-content/uploads/2022/06/The\\_Nightmare\\_Before\\_Christmas.pdf](https://liquidonetransfer.com/wp-content/uploads/2022/06/The_Nightmare_Before_Christmas.pdf) <http://kramart.com/frame-uml-crack-win-mac-final-2022/> [http://www.visitmenowonline.com/upload/files/2022/06/7iM7VXG7Dw5PDULiJraF\\_08\\_5258fa5e2723aba14076db2aac96715](http://www.visitmenowonline.com/upload/files/2022/06/7iM7VXG7Dw5PDULiJraF_08_5258fa5e2723aba14076db2aac96715b_file.pdf) [b\\_file.pdf](http://www.visitmenowonline.com/upload/files/2022/06/7iM7VXG7Dw5PDULiJraF_08_5258fa5e2723aba14076db2aac96715b_file.pdf) <https://stroy-glavk.ru/2022/06/08/digital-ear-real-time-4-02-4-02-crack-incl-product-key-pc-windows/> <http://www.tradingbytheriver.com/?p=22739> <https://netbizzz.com/wp-content/uploads/2022/06/kauravry.pdf> [https://panda-app.de/upload/files/2022/06/S2hBPTnReSDnWlzeRR1R\\_08\\_5258fa5e2723aba14076db2aac96715b\\_file.pdf](https://panda-app.de/upload/files/2022/06/S2hBPTnReSDnWlzeRR1R_08_5258fa5e2723aba14076db2aac96715b_file.pdf) https://lisavinspires.com/wp-content/uploads/2022/06/WordMaster\_For\_PC.pdf <http://www.7daystobalance.com/advert/sophos-clean-crack-activation-key-x64-latest/> <https://themindfulpalm.com/defraggler-1-0-3-crack-mac-win/> [https://humansofuniversity.com/wp-content/uploads/2022/06/Mem\\_Reduct.pdf](https://humansofuniversity.com/wp-content/uploads/2022/06/Mem_Reduct.pdf) <https://tcgworldwide.org/blog/contents-spider-jeanie-2009-plus-formerly-url-spider-jeanie-pro-crack-free-win-mac/> <https://eurasianhub.com/wp-content/uploads/2022/06/pantull.pdf> <https://jacksonmoe.com/2022/06/08/ex0-101-itil-foundation-v-3-crack-updated/> <https://www.goleisureholidays.com/wp-content/uploads/2022/06/qadeoki.pdf> <https://carolwestfineart.com/desktop-ini-editor-crack-license-key-free/> [https://www.townteammovement.com/wp-content/uploads/2022/06/Xvirus\\_Personal\\_Firewall.pdf](https://www.townteammovement.com/wp-content/uploads/2022/06/Xvirus_Personal_Firewall.pdf) <https://bymariahaugland.com/2022/06/08/fenix-epguides-manager-crack/> <http://8848pictures.com/snmpwalk-crack-mac-win-updated/> [https://atompublishing.info/wp-content/uploads/2022/06/Alert\\_Phone.pdf](https://atompublishing.info/wp-content/uploads/2022/06/Alert_Phone.pdf)